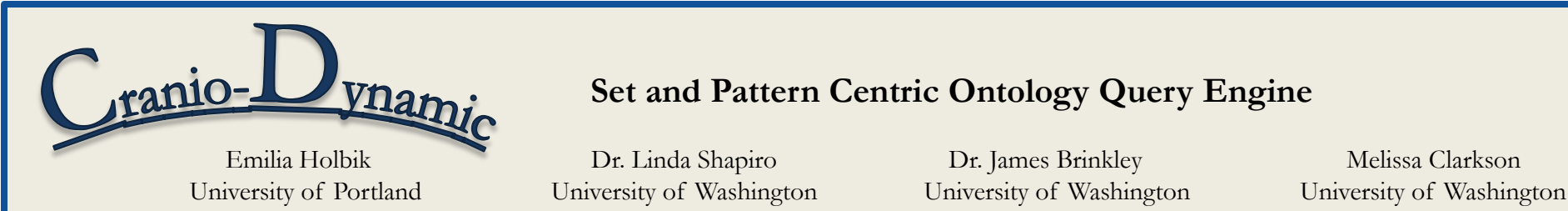

## **Set and Pattern Centric Ontology Query Engine**

## **Overview**

• The Ontology of Craniofacial Development and Malformation (OCDM) is a computer-parsable source of knowledge about the anatomy of human and mouse heads

- OCDM contains 28,000+ names of anatomical structures,
- 190+ unique properties, and 300+ mappings between structures
- An efficient, intuitive query engine is required for a user to retrieve knowledge relevant to his/her questions
- The purpose of Cranio-Dynamic is to allow users to

manipulate sets of query results and to navigate the OCDM using patterns of properties

## **Accessing the OCDM** Framework Information  $OCDM$ Passing Model: ynamic Database URI query request  $\mathbf{1}$ .  $\overline{2}$ . Request to use SPARQL language Query translated into 5 SPARQL Query SPARQL Query  $\overline{2}$ Integrator 4, 5, 6. RDF/XML result Service

• The OCDM is stored as OWL, which are statements structured in triplet format: <Subject><Property><Object>

• Querying the OCDM using SPARQL returns results in RDF/XML format

• These results are visualized using a directed graph format

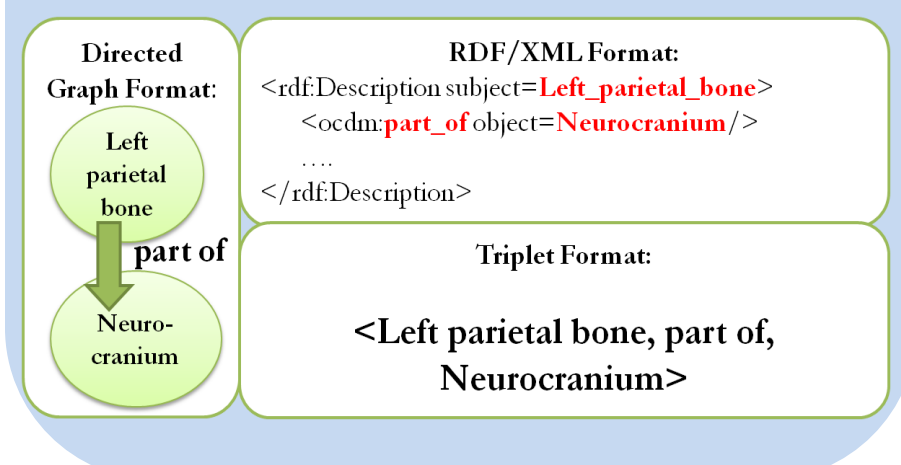

## **Future Enhancements**

University

of Portland

• The Combine Properties panel could be extended to make use of regular expressions by allowing properties to be repeated 0 or more times  $(*)$ , 1 or more times  $(+)$ , or 0-1 times exactly  $(*)$ 

• Properties in patterns could be joined to other properties using the "AND", "OR", "BUT NOT", and "THEN" operations

biomedical

and health

informatics

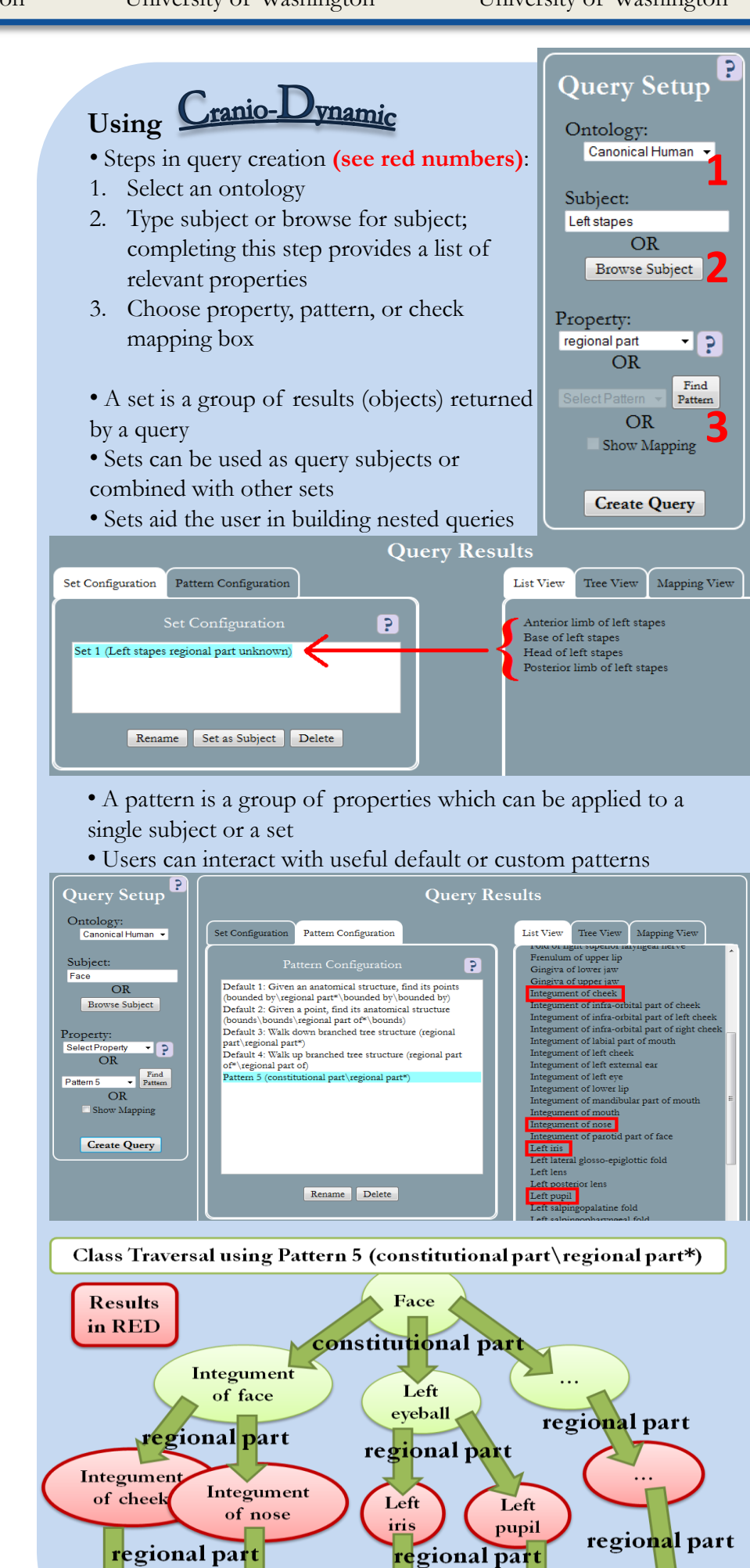

![](_page_0_Picture_21.jpeg)

Emilia Holbik Department of Computer Science University of Portland, OR holbik14@up.edu